Département d'Informatique 2019/2020

## **Exercice 1: Enregistrement d'un livre (avec MVC)**

Même énoncé que le TD N°3, sauf que dans ce TD le contrôleur (la servlet) récupère la requête du client, et il envoie les données reçu au modèle, la vue JSP (invoquée par la servlet) récupère les données client depuis le modèle et s'en charge de faire l'affichage de la page de validation au client.

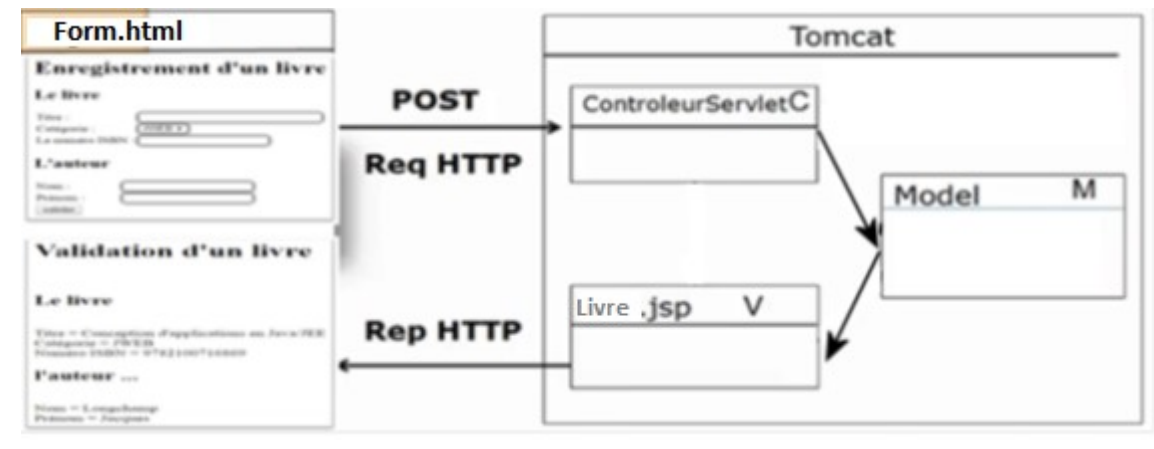

## **Exercice 2: JSP & formulaire**

- 1. Créez un formulaire web JSP pour soumettre le nom et l'âge d'un employé.
	- Le formulaire doit être soumis à un autre fichier JSP.
- 2. Créer une modèle appelée Employee pour stocker le nom et l'âge de l'employé reçus par le formulaire
- 3. Dans la JSP à laquelle le formulaire est soumis, procédez comme suit :
	- Déclarer une instance du modèle Employee
	- Remplir l'objet Employé avec les valeurs reçues par le formulaire
	- Récupérez les valeurs depuis le modèle et affichez-les comme suit:
		- o Le nom de l'employé est Mohamed
		- o L'âge de l'employé est 30 ans